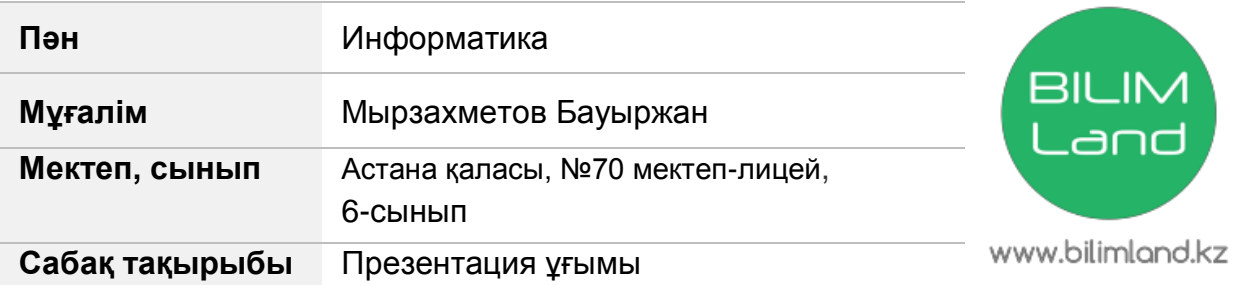

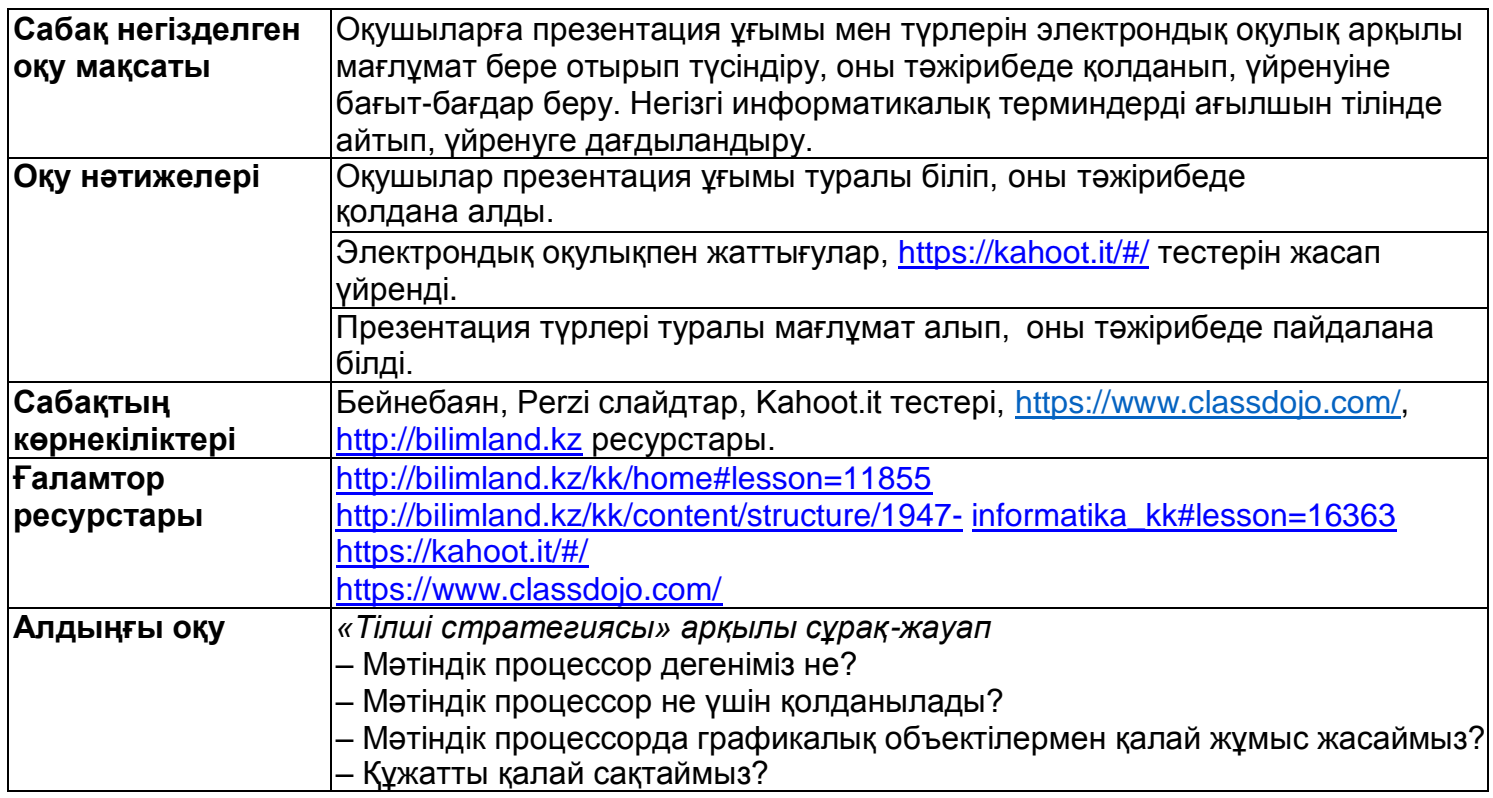

## **Сабақтың барысы:**

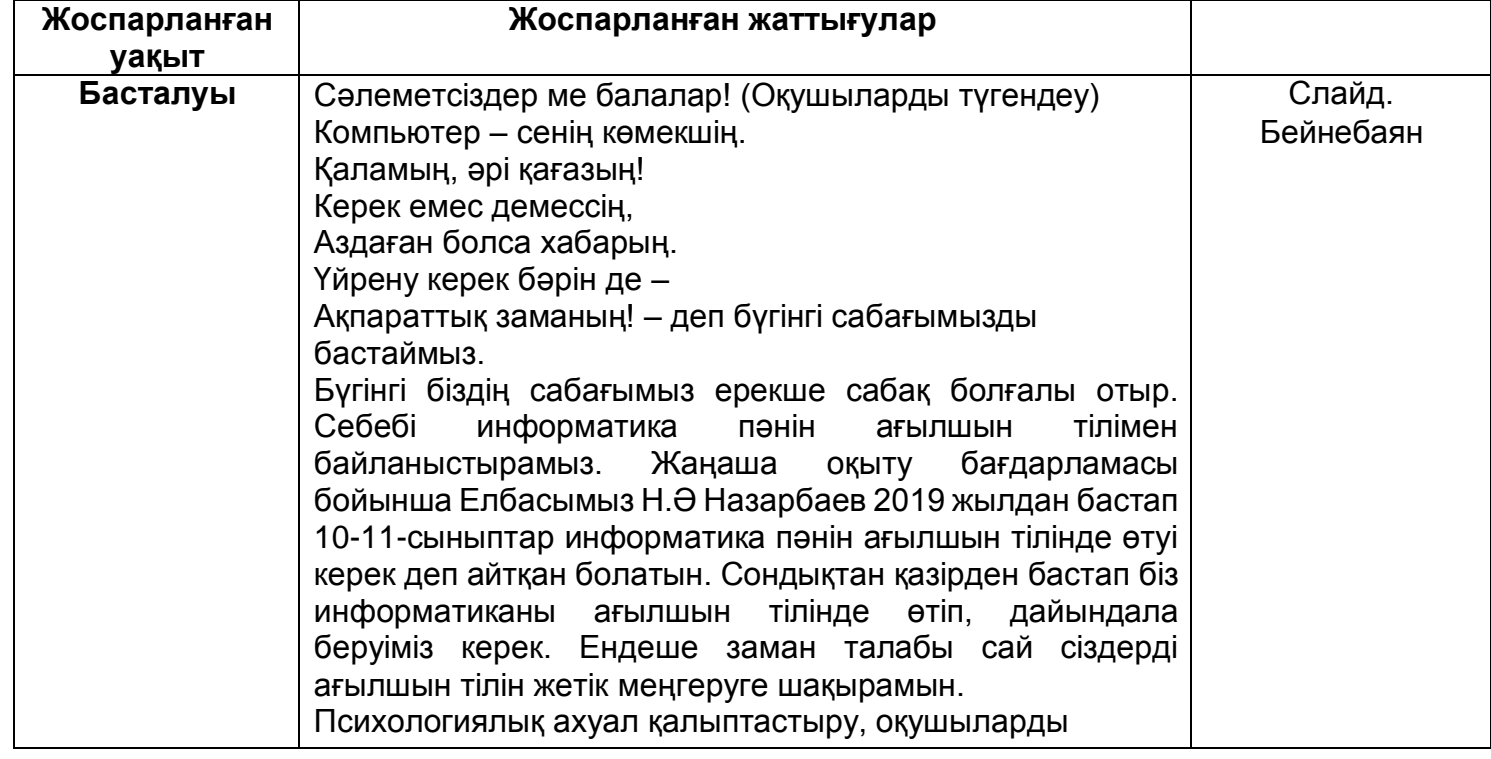

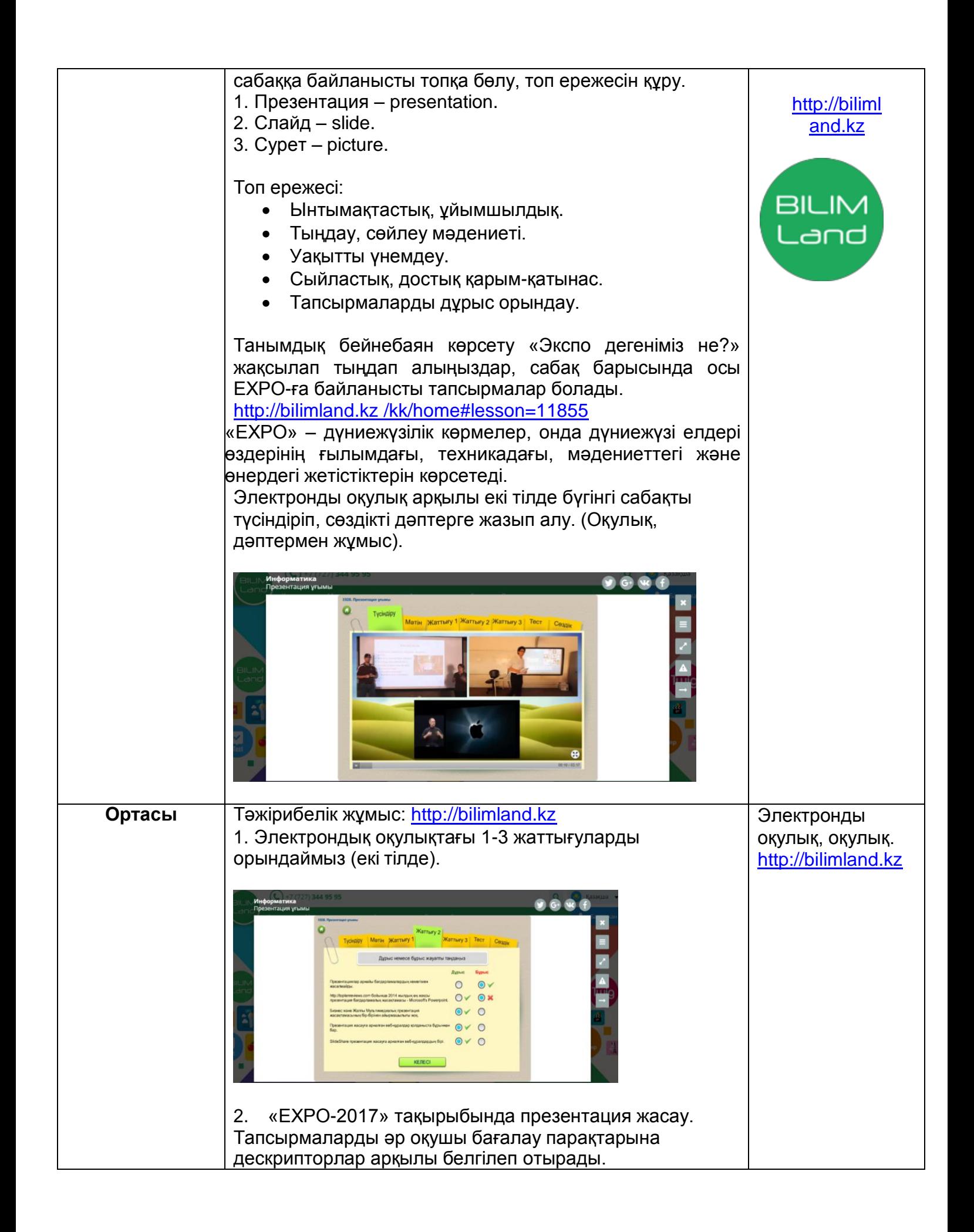

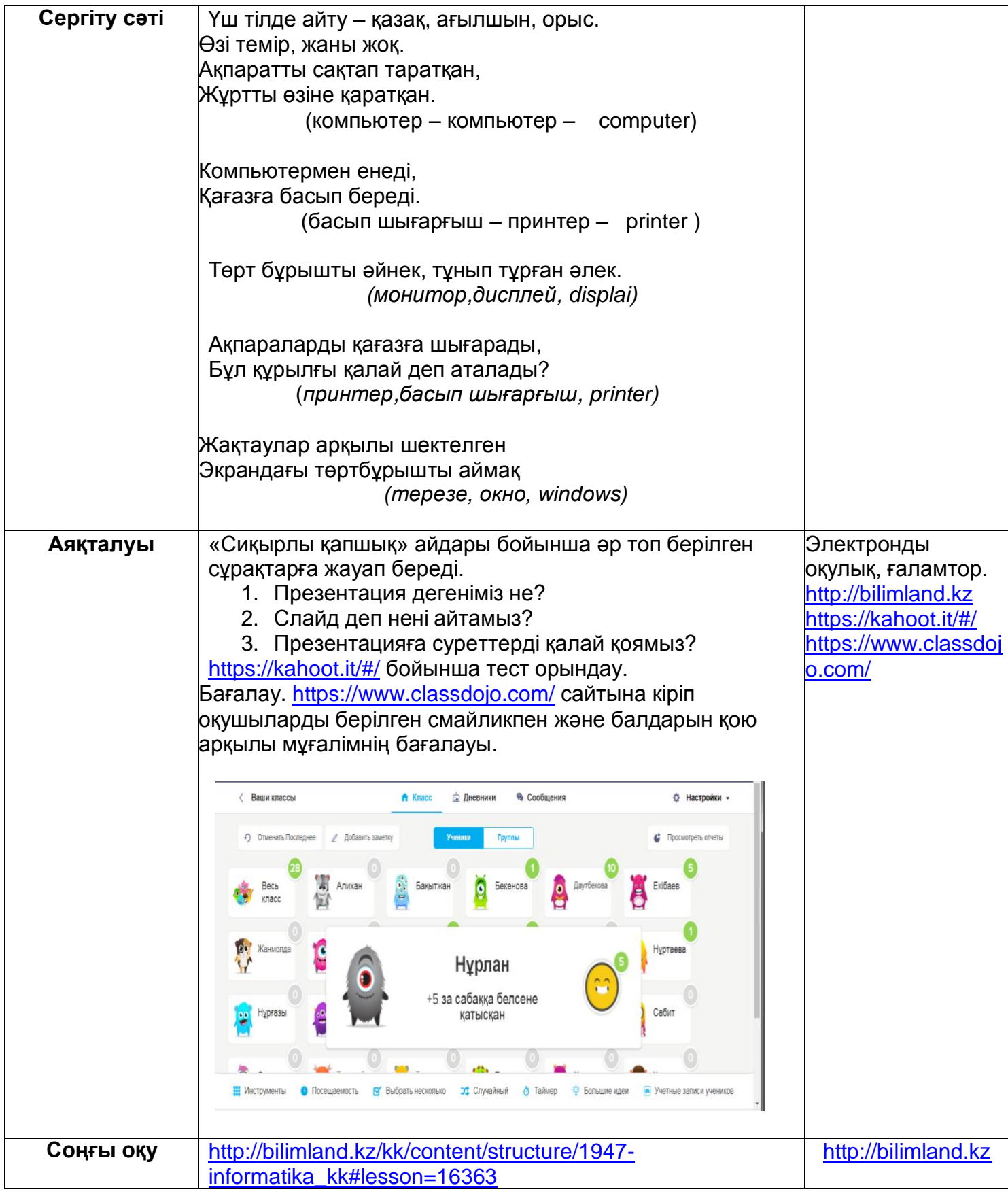

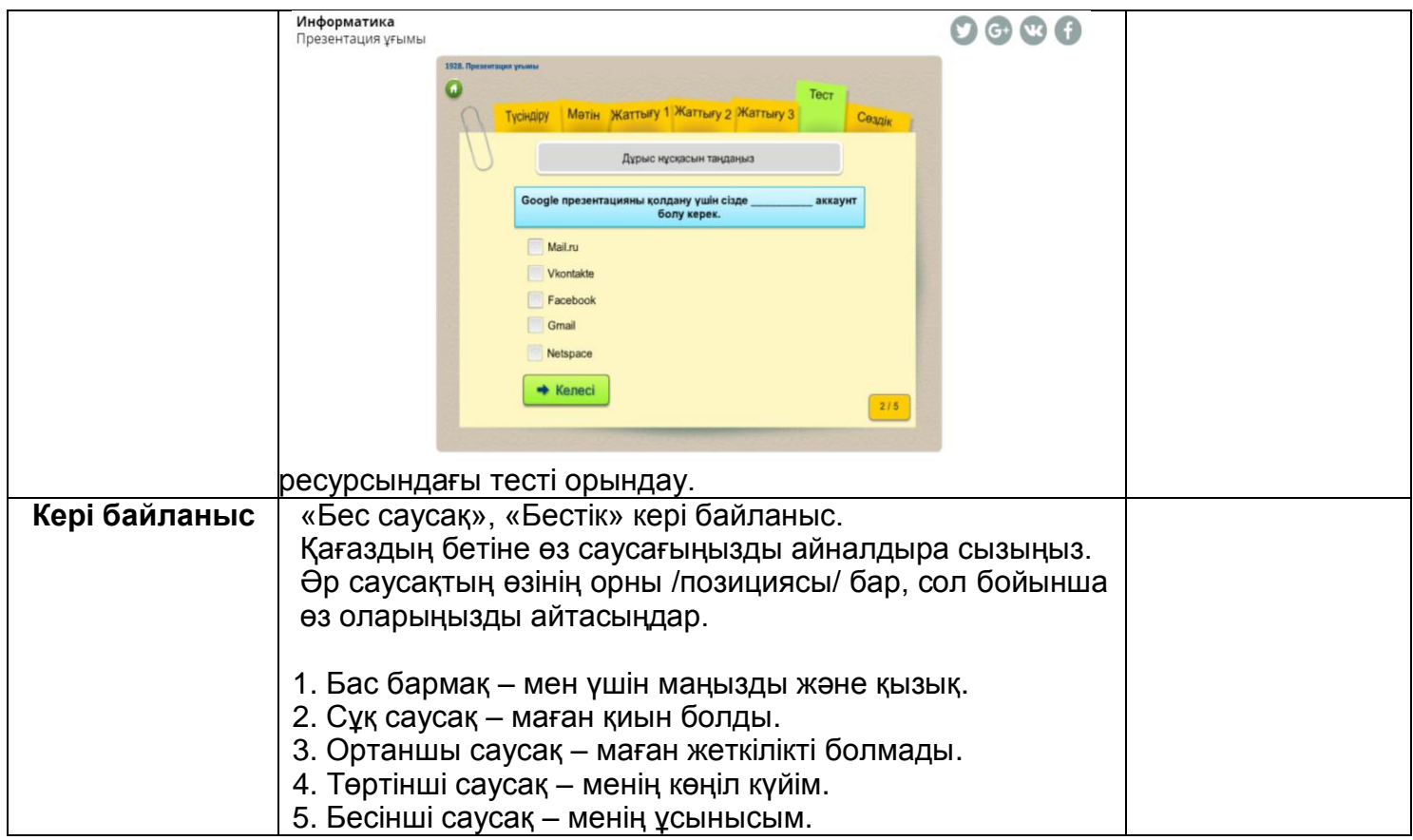